# **Boletim Técnico**

## **Ponto de Entrada GFEXFB04 – Componentes Adicionais no Cálculo de Frete**

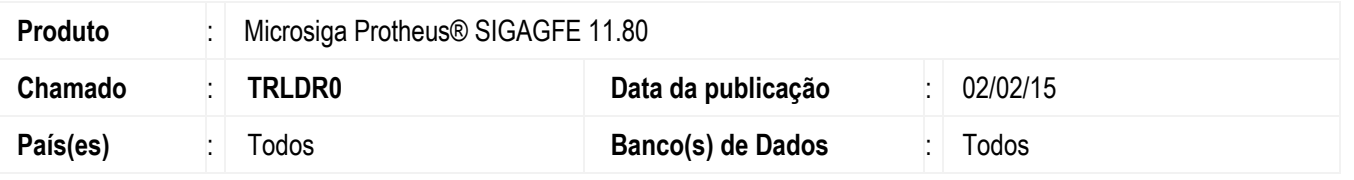

Desenvolvido o ponto de entrada **GFEXFB04**, que permite indicar quais os componentes adicionais por emitente podem ser utilizados no cálculo do frete.

Para mais informações referentes ao ponto de entrada acesse: http://tdn.totvs.com/pages/viewpage.action?pageId=184780042 Para viabilizar essa melhoria, é necessário aplicar o pacote de atualizações (*Patch*) deste chamado.

### **Procedimento para Implementação**

O sistema é atualizado logo depois da aplicação do pacote de atualizações (*Patch*) deste chamado.

## **Procedimento para Utilização**

#### **Passos para o teste:**

- 1. Em **Gestão de Frete Embarcador** (**SIGAGFE**) acesse **Movimentação** > **Tabelas de Frete** > **Tabelas de Frete**.
- 2. Selecione a tabela de frete do transportador.
- 3. Acesse a aba **Componentes Adic. Emitentes** do cadastro de tarifas da tabela de frete.
- 4. Inclua um novo componente adicional de frete para um emitente/cliente.
- 5. Acesse **Movimentação** > **Expedição/Recebimento** > **Documento de Carga**.
- 6. Inclua um novo documento de carga para o cliente, utilizando o transportador cuja tabela de frete sofreu alteração.
- 7. Efetue a liberação do documento e vincule-o a um romaneio.
- 8. Acesse **Movimentação** > **Expedição/Recebimento** > **Romaneios de Carga**.
- 9. Efetue o cálculo do romaneio.
- 10. Verifique se o componente adicional de frete por emitente foi considerado na realização do cálculo.
- 11. Efetue o mesmo teste, com um emitente/cliente diferente, que não possua componente adicional de frete por emitente.
- 12. Verifique se o cálculo do romaneio é efetuado corretamente, sem considerar componente adicional de outros clientes.

#### **Observação:**

Os testes para verificar se a inclusão do ponto de entrada não teve impacto no produto padrão.

Este

# **Boletim Técnico**

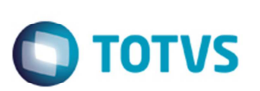

# **Informações Técnicas**

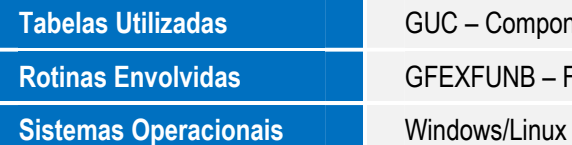

**Tabelas Utilizadas** GUC – Componente Tarifa x Emitente **Rotinas Envolvidas** GFEXFUNB – Funções Cálculo de Frete